**MeshFix Crack [32|64bit] [Latest-2022]**

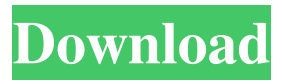

#### **MeshFix Crack License Code & Keygen Download**

MeshFix Crack For Windows is a computer program to fix bad edges in a digital mesh created by a 3D scanner. Currently the main functionality is covered by two programs: MeshFixTriangulate fixes the following problems: Pixels in the mesh that are not part of any face Pixels in the mesh that are on the same edge Pixels in the mesh that are not connected to any other pixels The program MeshFixTriangulate runs on Windows and Mac. The only other program required is the digitizer to produce the mesh. The application MeshFixFix is intended to fix the problems created by using MeshFixTriangulate and has the following functionality: Allows the user to create a list of defects to correct Allows the user to choose which part of the mesh they want to fix Allows the user to choose from a set of default values for each part of the mesh to be fixed. Once the digitization has been completed and the mesh made into a format suitable for MeshFixFix, the user simply clicks on the "Fix Mesh" button. The resulting mesh is a normal vectorized mesh, so points which are on the same plane are fixed together. Meshing is done using the software Polygonize (free for non-commercial use), which has the following simple features: Determine where the mesh should be triangulated from Fix the vertices in the geometry Fix the edges in the geometry The meshing is done in such a way that vertices are moved away from the original mesh in order to ensure a suitable approximation of the edge lengths. The result is a mesh in which the defects are addressed in a systematic manner. Meshing is done with the free Polygonize software. The process of digitizing a mesh is very complex, and Polygonize has several features to aid the user: Input the mesh as a set of polygons. The input mesh is given as a set of polygons, so that all polygons which have the same edge length may be treated as a single "polygon". Choose whether to have the mesh of the polygon centered on the 3D-point data in the input mesh. If desired, choose from several techniques to reduce the number of vertices in the mesh. Keep and store the mesh file used by Polygonize, in case you wish to reproduce the geometry.

#### **MeshFix Crack + Full Version**

MeshFix is an "under the hood" polygon mesh correction application. It operates on raw file formats and doesn't produce any intermediate files. MeshFix is designed to be simple to use but it requires some preparation of the input data before it can be used. MeshFix fixes by recreating the polygon mesh as close to how it appears on the screen when the input source mesh was originally created as possible. The program does several different types of corrections: - vertices that are on the wrong mesh (called by an integer index) are moved to their correct mesh, - at worst, non-manifold vertices are replaced by a single vertex - at best, vertices are deleted, translated, or merged with their correct mesh. MeshFix is intended to fix common problems with meshes when the source file format is potentially generated in a way that causes the generated files to contain invalid data. MeshFix is not designed to fix all problems in all mesh formats and it is recommended that if you run into any problems that you consult the manual. Users of MeshFix need to have: - the mesh and associated vertex data - the MeshFixData/Mov file - the MeshFix-Data/Build-Index and MeshFix-Data/Build-MtlIndex files As a part of its operation, MeshFix works on a new copies of the input mesh and vertex data. The input mesh is kept separate from the output mesh so that it can be separately edited. The input mesh should be saved as its original file without change. The input vertex data should be preserved as well - the vertex data can be regenerated or changed as required. The generated MeshFix data file has the same format as the original input files: a set of "binary" (one bit) records followed by a "comment" record. Brief Instructions on how to use this software: You can run MeshFix from the command line by using the command line option "-h" or "--help". 1. Make sure you know the source mesh's vertex count and the "duplicity" of a69d392a70

# **MeshFix Crack**

MeshFix is designed to rapidly and accurately process a large number of polygons and generate a mesh with a small number of defects. These defects can include holes, self intersections, broken edges, and other artifacts that may be introduced during digitization or that are due to a simple drawing error. MeshFix Features: Very easy to use, with just a few clicks the user can generate a triangle mesh with approximately the same number of vertices as the input original polygon mesh. MeshFix is scriptable. This means that the user can write and run their own scripts to either generate the mesh or repair a specific set of defects in a submesh. MeshFix supports both two and three dimensional polygons. You can easily mix and match polygons from one dimension to another and use MeshFix to repair both 2D and 3D polygons. MeshFix can repair only the set of holes in polygons. You can still use MeshFix to repair self intersections and other artifacts in polygons. MeshFix can control the vertex and edge connectivity of the output mesh. MeshFix can produce meshes with or without faces in them. This means you can get back a mesh without faces in it without having to clean them out in advance. You can easily control the size of the triangle mesh produced by MeshFix. You can specify the number of triangles or vertices, or even make MeshFix create an arbitrary size mesh, like a simple grid. MeshFix can create meshes with different triangle, edge, vertex, and face lengths, and you can specify the number of each. MeshFix supports a number of different formats for the input mesh. All types of triangulated, edge and face connectivity supported. MeshFix supports global and local mesh repair MeshFix Screenshots: Getting Started: Download the mesh file, for example input.obj, use the OBJ exporter to export it. Download MeshFix. Open MeshFix. In the main menu select "Mesh Repair - Polygon Mesh" Specify the number of vertices in the input mesh. 50 or so usually works well for most models. Select the.obj file for the model to be repaired. You will probably be repairing a multi-polygon mesh at this point. Select the number of vertices in the output mesh you want to generate. Click Fix. A:

### **What's New In?**

## Matlab: MeshFix has a built-in matlab interface which allows a user to run MeshFix with a number of pre-defined modes through matlab including viewing and processing a matlab object or mesh. See the functions `viewMeshByName` and `fixMesh` in the Matlab Interface for help on using this feature.

# **System Requirements For MeshFix:**

Windows 7, 8.1 or 10 (64-bit versions only) 1GHz dual-core processor 1GB of RAM 20GB free hard drive space DirectX 9 graphics with Shader Model 3.0 (nVidia GeForce 7800 GT, ATI Radeon X1300, Intel GMA 950) Internet connection Additional Notes: 30 fps is recommended for optimal performance. Running the game with 6, 8 or 10 players is recommended. The game can be controlled by keyboard or mouse.

<http://galerie.su/?p=21519> <https://arabmusk.com/wp-content/uploads/2022/06/leypaci.pdf> [https://ebimarketing.com/wp-content/uploads/2022/06/Shoutcast\\_Explorer.pdf](https://ebimarketing.com/wp-content/uploads/2022/06/Shoutcast_Explorer.pdf) <https://liquidonetransfer.com.mx/?p=26169> <https://made4you.london/gax-hspf-calculator-crack-with-serial-key-free-for-pc-latest-2022/> <https://knoxvilledirtdigest.com/wp-content/uploads/2022/06/naroli.pdf> [https://lll.dlxyjf.com/upload/files/2022/06/8RCljUYlss9m2DtsPICa\\_23\\_77b9db15e520528fa45db995ada62c92\\_file.pdf](https://lll.dlxyjf.com/upload/files/2022/06/8RCljUYlss9m2DtsPICa_23_77b9db15e520528fa45db995ada62c92_file.pdf) [https://hellobigapple.net/wp-content/uploads/2022/06/Boks\\_Crack\\_\\_\\_With\\_Full\\_Keygen\\_PCWindows.pdf](https://hellobigapple.net/wp-content/uploads/2022/06/Boks_Crack___With_Full_Keygen_PCWindows.pdf) <https://www.ozcountrymile.com/advert/san-francisco-restaurants-database-crack-with-license-code-2022-new/> <https://dawnintheworld.net/cozi-collage-screensaver-crack-activation-code-with-keygen-for-windows-march-2022/> <https://aposhop-online.de/2022/06/24/phishing-zapper-crack-pc-windows-latest/> <http://ifurnit.ir/2022/06/23/the-widget-vault-crack-free-registration-code-free-download/> [https://unmown.com/upload/files/2022/06/P5raAr8Jk3PhtMNhXYxU\\_23\\_77b9db15e520528fa45db995ada62c92\\_file.pdf](https://unmown.com/upload/files/2022/06/P5raAr8Jk3PhtMNhXYxU_23_77b9db15e520528fa45db995ada62c92_file.pdf) <https://www.dts-i.com/sites/default/files/webform/resumes/giulrayn428.pdf> <https://coutureforthebride.com/wp-content/uploads/2022/06/eligold.pdf> [https://lernkurse.de/wp](https://lernkurse.de/wp-content/uploads/2022/06/Flash_Events_Calendar_Keygen_For_LifeTime_Free_Download_PCWindows_2022_New.pdf)[content/uploads/2022/06/Flash\\_Events\\_Calendar\\_Keygen\\_For\\_LifeTime\\_Free\\_Download\\_PCWindows\\_2022\\_New.pdf](https://lernkurse.de/wp-content/uploads/2022/06/Flash_Events_Calendar_Keygen_For_LifeTime_Free_Download_PCWindows_2022_New.pdf) <https://brightsun.co/i-net-clear-reports-product-key-3264bit/> [https://wormenhotel.nl/wp-content/uploads/2022/06/Image\\_Raw\\_Crack\\_\\_Patch\\_With\\_Serial\\_Key\\_Latest\\_2022.pdf](https://wormenhotel.nl/wp-content/uploads/2022/06/Image_Raw_Crack__Patch_With_Serial_Key_Latest_2022.pdf) <https://boardingmed.com/2022/06/24/email-verifier-app-free-registration-code-pc-windows/>

<https://4j90.com/firefox-alternative-crack-3264bit/>